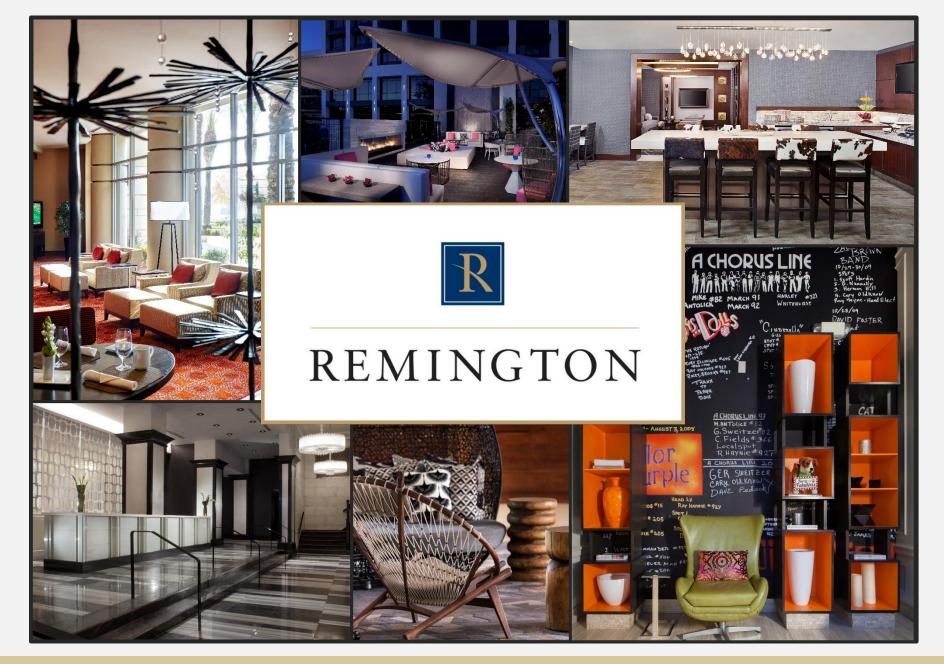

**Project Voyager Kickoff** 

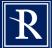

### **Project Voyager**

## **Manage the future, not the past** Goal: Increase labor efficiency and reduce overtime

## $[\mathbf{R}]$ Rising wages make labor management imperative

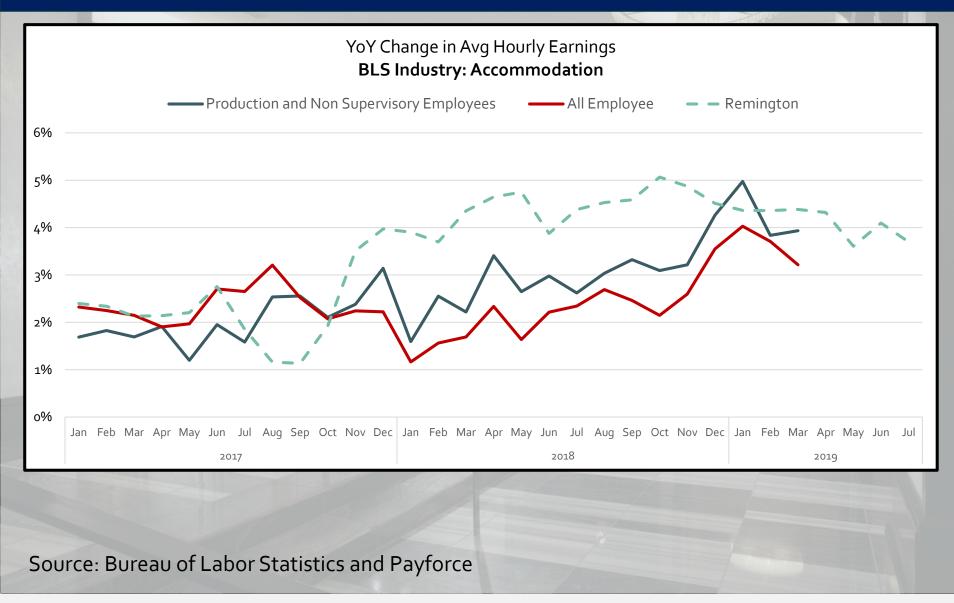

### YTD, increasing Labor Cost is our top headwind

| A.   | YoY Headwinds                  | 1H '19      |
|------|--------------------------------|-------------|
|      | Labor Increase above Inflation | \$2,062,000 |
|      | Prior Year BI                  | \$1,550,000 |
| -11- | Prior Year BP Oil Settlement   | \$950,000   |
|      | Prior Year Workers Comp Rebate | \$437,000   |
|      | Union Related Expenses         | \$618,078   |
| -    | Office Rent                    | \$127,126   |
|      | Total Headwind Impact          | \$5,744,204 |
|      | Flow Variance                  | (\$73,972)  |

## **R** That has impacted every portfolio in the company

#### YoY Change in Wages by DVP

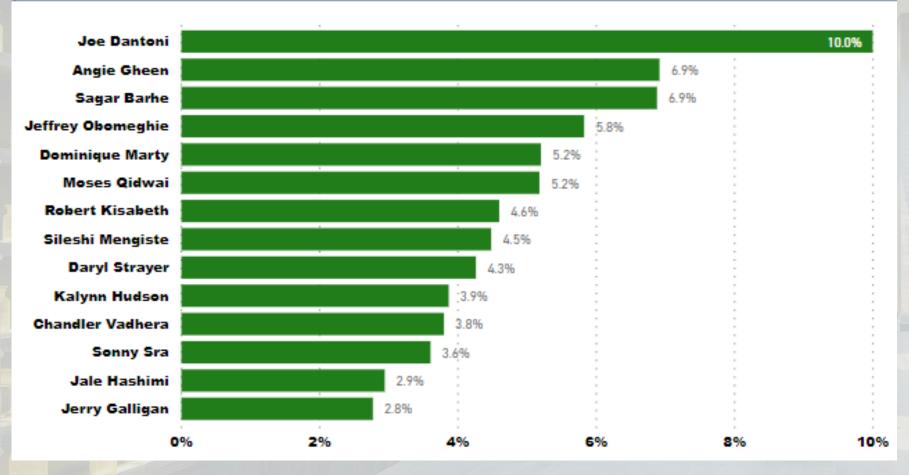

Source: Payforce report (PowerBI)

# Hotel Effectiveness proved to be an effective tool to mitigate impact of labor cost increases

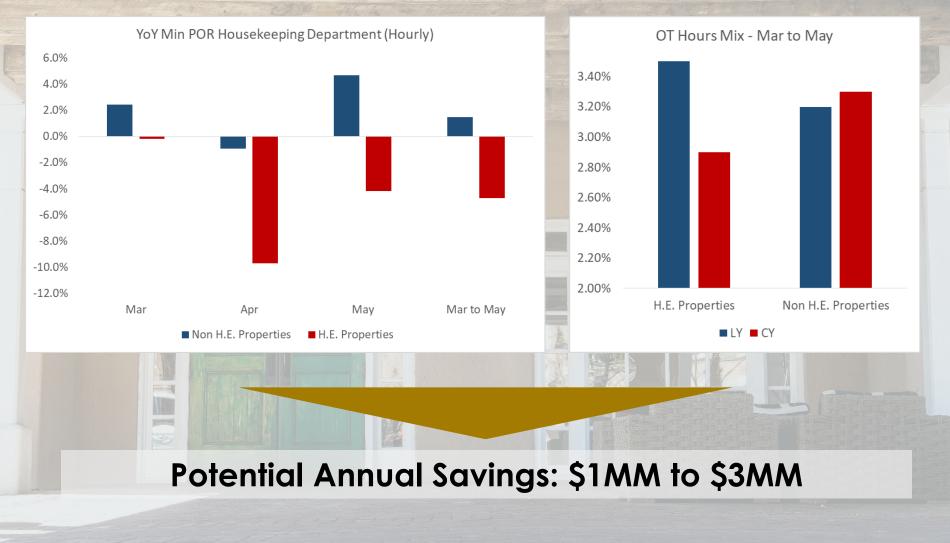

H.E. Properties: ASH, DES, FRM, FWW and MNH

### By focusing on managing Housekeeping Productivity and Overtime

| Position          |                 |                        | Туре            | Standard H       | lours                                                      |                   |              |               |               |          |       |
|-------------------|-----------------|------------------------|-----------------|------------------|------------------------------------------------------------|-------------------|--------------|---------------|---------------|----------|-------|
| Executiv          | e Housekee      | per                    | Fixed           | 1 Salarie        | d FTE, 4                                                   | 0 Total W         | eekly Hou    | rs, 5.71      | Hours F       | Each Day | y     |
| Houseperson 2 Var |                 |                        | Variable        | If Rooms         | Sold (Pr                                                   | revious Da        | ay) is 91 to | o 9999,       | 4 Minute      | es per R | D     |
| Hskp Su           | pervisor        |                        | Variable        | If Rooms         | Sold (Pr                                                   | revious Da        | ay) is 1 to  | 91, 4 H       | ours Ea       | ch Day   |       |
| Hskp Su           | pervisor        |                        | Variable        | If Rooms         | Sold (Pr                                                   | revious Da        | ay) is 91 to | o 9999,       | 3.5 Minu      | utes per | R     |
| Lobby At          | ttendant        |                        | Variable        | If Rooms         | If Rooms Sold (Same Day) is 153 to 9999, 16 Hours Each Day |                   |              |               |               |          | ay    |
| Lobby At          | ttendant        |                        | Variable        | If Rooms         | Sold (Sa                                                   | ame Day)          | is 91 to 1   | 53, 8 H       | ours Ead      | h Day    |       |
| Room At           |                 |                        | Variable        |                  |                                                            |                   | l on Do No   |               | b / DND       |          |       |
| Room At           | tondant         |                        | Variablo        |                  |                                                            | oom baso          | d on Stav    |               |               |          |       |
| Ro                |                 | 1                      |                 | Hours and C      |                                                            |                   | i L          |               |               | om (MPR) |       |
|                   |                 |                        | Actual<br>Hours | Rooms<br>Cleaned | Target<br>Hours                                            | Hours<br>Variance |              | Actual<br>MPR | Target<br>MPR |          |       |
| All R             | oom Attendant   | (S                     | 100.69          | 279.0            | 95.50                                                      | -5.19             |              | 21.7          | 2             | 0.5      | -1.1  |
| Reye              | s, Maria (13600 | 0150)                  | 8.10            | 20.0             | 5.25                                                       | -2.85             |              | 24.3          | 3 1           | 5.8      | -8.6  |
| Rodri             | guez-Lemus, In  | ma E. (136000625)      | 8.07            | 22.0             | 6.00                                                       | -2.07             |              | 22.0          | ) 1           | 6.4      | -5.6  |
| Santa             | ander Encalada, | , Jhoselin (136001017) | 7.45            | 21.0             | 6.25                                                       | -1.20             |              | 21.3          | 3 1           | 7.9      | -3.4  |
| Quizh             | ipi Tenesaca, M | laria (136001005)      | 7.45            | 22.0             | 6.25                                                       | -1.20             |              | 20.3          | 3 1           | 7.0      | -3.3  |
| Martin            | nez Sanudo, Ek  | oisa (136000512)       | 7.93            | 21.0             | 7.00                                                       | -0.93             |              | 22.1          | 2             | 0.0      | -2.7  |
| Corte             | OT R            | <u>uis page:</u>       |                 |                  |                                                            |                   |              |               |               |          |       |
|                   | EE ID           | Employee               | Name            | 7/27 Sat         | t 7/28 Si                                                  | un 7/29<br>Mon    |              |               | 31<br>Wed     | 8/1 Thu  | 8/2   |
|                   |                 |                        |                 | Actual           | Schedu                                                     | ule Sched         | ule Sched    | lule Sch      | hedule S      | chedule  | Sched |
|                   | 136000925       | Guasco Yupangui, Ma    | aria (ROOMS)    | ) 7.02           | 2 8.                                                       | .00 8             | 3.00 8       | 3.00          | 8.00          | 8.00     | 8     |
|                   | 136000695       | Brateng, Nathan R. (F  | FOOD)           | 10.58            | 5                                                          | 11                | .00          | +             | 12.00         | 8.00     | 1(    |
|                   |                 |                        |                 |                  |                                                            |                   |              |               |               |          |       |
|                   |                 | Albino, Reyna (ROO)    | MS)             | 8.10             | ) 8.                                                       | .00 8             | .00          |               | 8.00          | 8.00     | 8     |

8.07

8.00

8.00

8.00

8.00

8.00

8.00

8.00

8.00

8.00

8.00

8.00

136000625 Rodriguez-Lemus, Irma E.

(ROOMS)

136000054 Aguilar, Ruth (ROOMS)

- Managed Housekeeping staff to Labor Standards
- Used individual productivity reports to support Performance Management
- Proactively identified OT risk and adjusting schedules

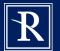

# Hotel Effectiveness provides tools to proactively manage labor

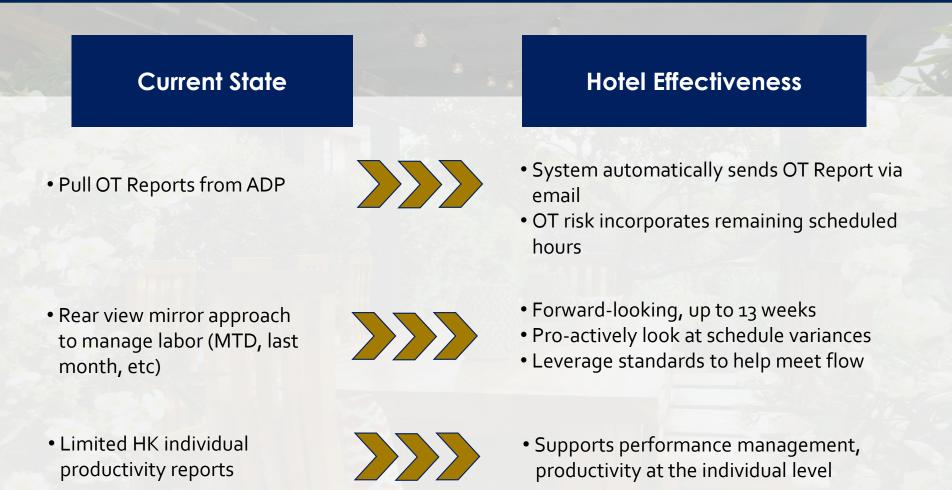

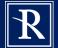

# To get full benefit from Voyager we will implement several changes

- Daily loads to H.E.
  - Revenues and rooms sold
  - Rooms cleaned by type by employee / contractor
  - Contract Hours by position
- Schedules
  - Load and approve schedules for next 7 days at least once a week
  - Complete Gameday Housekeeping Scheduler every morning and end of day
- Room and revenue forecast
  - Will be automatically uploaded from forecast files located on the "I" drive
  - Adjust projections for next 7 days at least once a week
- Incorporate Daily Check-In, Schedule Variance, and OT Risk into daily stand ups

| Enter Rooms Sol | d and Revenue |
|-----------------|---------------|
|-----------------|---------------|

Data has already been entered for this hotel and date. <u>Edit the Existing Data>></u>

Please enter numbers only (no dollar signs (\$) or commas) For example, \$13,902.12 of revenue should be entered as 13902.12

297

| Rooms Sold:        |  |
|--------------------|--|
| Total Rooms Count: |  |

Rooms Revenue:

300 38002.00

Section 1: Rooms Sold Forecast

Forecast Status: In Progress

| Import Forecast >>             | 07/27<br>Sat                          | 07/28<br>Sun |
|--------------------------------|---------------------------------------|--------------|
| Rooms Sold                     | 27                                    | 5 259        |
| Average Daily Rate (ADR)       | 111.2                                 | 3 150.47     |
| Occupancy % (Calculated)       | 91.79                                 | 6 86.3%      |
| Rooms Revenue (Calculated)     | \$30,58                               | 8 \$38,972   |
| Show Year Over Year Details >> | · · · · · · · · · · · · · · · · · · · |              |

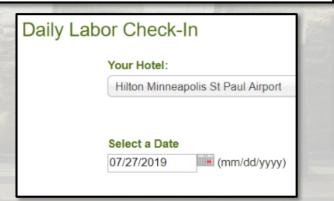

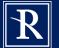

### To get full benefit from Voyager we need to implement several changes

| I4 4 1 of 2 ? ▶                                                                                           | ► 4                       |             |             |             |
|----------------------------------------------------------------------------------------------------|---------------------------|-------------|-------------|-------------|
| Variance Hours Position I                                                                                 | Details                   |             |             |             |
|                                                                                                    | 7/27<br>Sat               | 7/28<br>Sun | 7/29<br>Mon | 7/30<br>Tue |
|                                                                                                    | Actual                    | Schedule    | Schedule    | Schedule    |
| Hilton Minneapolis St Paul Airport                                                                        | 255.31                    | 77.90       | 82.07       | 79.23       |
| a mitor minieapons of radi Anport                                                                         | 200.01                    | 11.50       | 02.01       | 10.20       |
| Division/Department Variance Hours S                                                                      |                           | 17.13       | 0.13        | 0.13        |
| Division/Department Variance Hours S<br>王 A & G/AG                                                        | Summary                   |             |             |             |
| Division/Department Variance Hours S<br>A & G/AG<br>BEVERAGE/Main Bar Bev<br>FOOD/Admin & Production Food | Summary<br>14.19          | 17.13       | 0.13        | 0.13        |
| Division/Department Variance Hours S<br>TA & G/AG<br>TBEVERAGE/Main Bar Bev                               | Summary<br>14.19<br>10.00 | 17.13       | 0.13        | 0.13        |

|                          | ASH                                                                                                    |                                                                                         |
|--------------------------|----------------------------------------------------------------------------------------------------|-----------------------------------------------------------------------------------------|
| osition/Area             | lssue -                                                                                                    | Resolution                                                                              |
| eports                   | Susan not receiving E Mail Alerts                                                                                                    | Ensure setup to receive                                                                 |
|                          |                                                                                                    | Hotel should not include DND/Green Rooms in GameDay section                             |
| ooms Cleaned vs Sold Var | Rooms Sold and Rooms Cleaned. Consistent variances                                                                                                    | (Section 3). Do not enter include in Night Audit Entry                                  |
| usiness Drivers          | Getting 0 hours plan for cooks and sanitation                                                                                                    | Credits/Adjustments are affecting this.                                                 |
| E Tool                   | Property inputting information but not using as management tool                                                                                                  | Use H.E. as a management tool                                                           |
| lock In/Clock Out        | Employees not consistently clocking In and out for each<br>position worked                                                                                       | Ensure Clock/I Clock/O procedure in place to account for accurate<br>labor calculations |
| eports                   | Not using Daily Labor Check In as tool                                                                                                    | Begin using daily at stand up As tool to help manage labor                              |
| eports                   | Not using OT Risk Report                                                                                                    | Begin using daily at stand up As tool to help manage labor                              |
| eports                   | Property not using Notes to explain variances/anomalies                                                                                                    | Begin using NOTES to provide detail on variances                                        |
| ooms Cleaned vs Sold Var | Rooms Sold and Rooms Cleaned. Consistent variances                                                                                                    | Review daily and identify cause                                                         |
| ameday                   | Begin using to enter in AM and PM to enter Housekeeping                                                                                                    | Implement Gameday process                                                               |
| oom Attendant            | Productivity poor. Susan indicates significant late C/O<br>Platinum's. Suggested she stagger a room attendant to come<br>in later in day to pick up these rooms. | Starting to Stagger Room Attendants                                                     |

#### As part of project Voyager we will introduce two new KPIs

- Productivity vs Labor Standard
  - Target: Meet labor standard
  - HK only at roll out
- OT Hrs Mix
  - Target: <= 2% (bring down from 3.5%)
- GMs are expected to hold their teams accountable to the new KPIs and keep DVPs abreast of progress
  - Recommend weekly catch-ups with DVPs
  - PBI reports will be developed to support managing to new KPIs

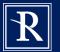

# Which will require us to lead change management throughout the organization

### I don't have time to:

- ... enter schedules twice
- ... enter forecast twice
- ... conduct daily check-ins and DVP weekly reviews
- ... train night audit
- ... complete training

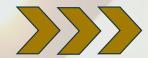

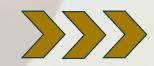

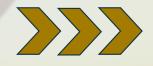

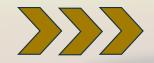

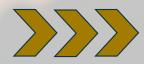

- Not really twice the time
- Tool is faster than manual standards
- Forecast data will be automatically uploaded from files located on the "I" drive
- Incorporate in current weekly forecast reviews
- Incorporate into stand-up
- Talk about H.E. on DVP weekly calls
- Set up one-on-one property calls each month
- We'll provide job aids to facilitate training process
- Schedule allows for two weeks to complete and one month soft launch to get up to speed
- Each training video is about 3-5 minutes

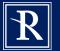

Which will require us to lead change management throughout the organization

I don't have time to:

### **IMPLEMENT SO MANY PROJECTS!**

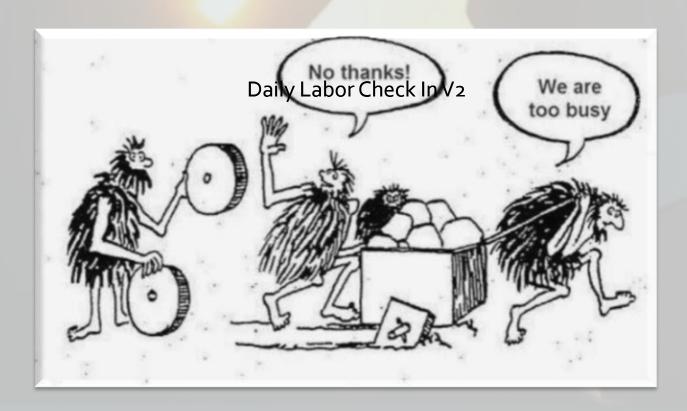

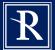

### Hotel Effectiveness Implementation Timeline

| Date   | Activity                                                                                                    |
|--------|----------------------------------------------------------------------------------------------------|
| Week 1 | Complete Training                                                                                                    |
| Week 2 | <ul> <li>Watch Intro User Set-Up and Training video</li> <li>Create and Invite New Users</li> <li>Complete H.E. Intro, User Management and Night Audit training</li> </ul> |
| Week 3 | <ul> <li>Watch Data Entry and Reconciliation Video</li> <li>Implement data entry and reconciliation process</li> <li>Complete Scheduler Training</li> </ul>                |
| Week 4 | <ul> <li>Watch Forecast, Scheduling, Housekeeping Tools video</li> <li>Start entering forecast and schedules</li> <li>Compete Labor Monitoring Training</li> </ul>         |
| Week 5 | <ul> <li>Watch Daily Labor Check-In video</li> <li>Implement daily and weekly Voyager management process</li> <li>Identify and solve any data flow issues</li> </ul>       |
| Week 6 | Full Launch - Start managing to new KPIs                                                                                                    |

Link to Videos: <u>https://portal.remingtonhotels.com/operations</u>

# **Project Voyager** Hotel Effectiveness

Getting Started!

# Project Voyager

- Log In
- New User Set Up
- Permissions / Email Alerts
- Self-Paced Training
- TimeSaver Interface
- Contract Labor
- Timeline
- Support

# Log In

• After this call, G.M.'s and Controllers will receive an email from <u>support@hoteleffectiveness.com</u>.

It will provide your user name and a link to set your password to access the Hotel Effectiveness system online.

- It is recommended that you use Google Chrome.

Set your password as soon as you receive the email.

The following slide is an example of the email.

#### [EXTERNAL] Welcome to Hotel Effectiveness > Inbox ×

#### support@hoteleffectiveness.com

#### to me 👻

Hello and Welcome! You have been invited to join Hotel Effectiveness by Homan Cull (Homan.Cull).

Hotel Effectiveness is designed to help you meet your budget and maximize your hotel's profitability, have the right number of employees scheduled to take care of your guests, and save you time by eliminating extra work.

We are excited for you to get started.

What is Hotel Effectiveness? Watch Video (3 Minutes)

Your username is: Lee.Morton

Confirmation Code: 322870

#### Click here to Set Your Password

This link will expire in 14 days on 07/11/2019 at 6:56 PM ET. If your link has expired reach out to Homan Cull (Homan.Cull) or another administrator and ask them to invite you to the system again.

To get started, we highly recommend that you check out your personalized training plan in My Training and visit our Help Center for video tutorials, best practice tips, help articles and user guides.

You can also attend our free online training classes. These live web-based classes are offered several times a week and led by one of our Labor Management Experts. <u>Click to</u> <u>Register for Training >></u>

If you have any questions, please contact us at support@hoteleffectiveness.com

#### REMINGTON

Thu, Jun 27, 5:56 PM 🛛 🛧 🔸

. 2

# New User Set Up

General Managers will have the permission required to establish new users at the hotel level.

All department heads must be set up this week so they can begin training and using the system.

- Each new user will receive the "Welcome" email shown in the previous slide.

 New users are set up by hovering over your user name (upper right corner) and selecting "Users"

• On the "Users" screen, select "Create New Users"

The following slides demonstrate how to set up new users.

| Users Reports ~          |                               |     |                                                                                                    |                                |
|--------------------------|-------------------------------|-----|----------------------------------------------------------------------------------------------------|--------------------------------|
| reate New User           | INFORMATION                   |     | 2<br>HOTEL ACCESS                                                                                                  | 3<br>PERMISSIONS               |
| General User Information |                               |     |                                                                                                    |                                |
| Jsername *               | ĵohn.smyth                    | õ   | Standard is all lower case with a period last name.                                                                | od between the first and       |
| irst Name "              | John                          |     |                                                                                                    |                                |
| ast Name *               | Smyth                         |     |                                                                                                    |                                |
| mail Address "           | johnsmyth@remingtonhotels.com | 8   | Must include an email address. This<br>email will be sent.                                                         | is where the "Welcome"         |
| ffice Phone              | 555-123-4567                  | ς,  |                                                                                                    |                                |
| lobile Phone             | 555-234-5678                  | Ċ,  | Other than the Controller, HRD and I<br>User Type for Department Heads will<br>Manager/Supervisor". For actual Sup | be "Department                 |
| itle/ Position *         | Front Office Manager          |     | the User Type will be "Hotel Support                                                                               | •.                             |
| ser Type *               | Department Manager/Supervisor | × * | This is used to provide recommendations for                                                                        | or permissions and email alert |
| mezone *                 | Central                       | × * |                                                                                                    |                                |
| ork Week Preference *    | Bat-Fri                       | × * | This is the default work week on reports an                                                                        | d alerts that show multiple ho |

| Users Reports Y                                                                                                    |                   |                                                                                                    |                                                   |
|----------------------------------------------------------------------------------------------------|-------------------|----------------------------------------------------------------------------------------------------|---------------------------------------------------|
| Create New User                                                                                                    | 1<br>INFORMATION  | 2<br>HOTEL ACCESS                                                                                                    | 3<br>PERMISSIONS                                  |
| Assign Hotel Access                                                                                                    |                   |                                                                                                    |                                                   |
| Filter Hotels                                                                                                    | Q                 |                                                                                                    |                                                   |
| Unassigned Hotels (88)<br>Hampton Pittsburgh Waterfront - 109096<br>HGI Wisconsin Dells - 109111<br>Hilton Costa Mesa - 109048<br>Hilton Fort Worth - 107011<br>Hilton Garden Inn Austin - 109031<br>Hilton Garden Inn BWI - 109040 | Assign All Hotels | Currently Assigned (1)<br>Hilton Boston Back Bay - 109035<br>Select the hotel(s) to be assigned by clico<br>symbol. This will add the hotel as Current<br>is a "Sister" property, you will have the a<br>properties if the new user has responsib<br>hotels. | ntly Assigned. If there<br>ability to assign both |

Cancel Save & Next Step

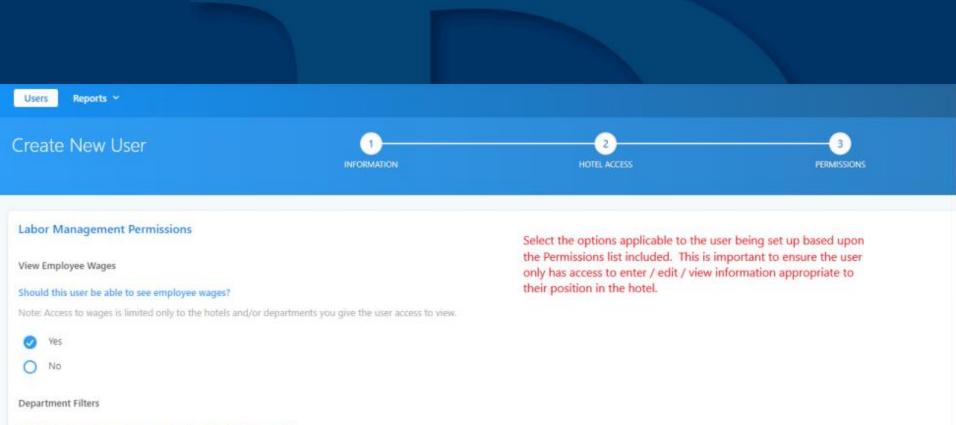

#### Which departments can the user access in Labor Management?

If "Filter access down to specific departments" radio button is selected, the user must have at least one department in one of the two selection areas assigned, i.e. you can't be filtered and have no filters assigned to you on save.

No filters, give full access to all departments.

7 Filter access down to specific departments.

#### **Department Filters**

#### **Department Filters**

Assign/ unassign department filters for this user's account.

| Unassigned Department Filters (27)            | Assign All Department Filters |
|-----------------------------------------------|-------------------------------|
| Hilton Boston Back Bay/FOOD/Room Service Food | $\odot$                       |
| Hilton Boston Back Bay/HEALTH SPA/Spa         | $\odot$                       |
| Hilton Boston Back Bay/M & R/MR               | $\odot$                       |
| Hilton Boston Back Bay/MINOR/Minor 1          | $\oplus$                      |
| Hilton Boston Back Bay/MINOR/Minor 4          | $\oplus$                      |
| Hilton Roston Rack Ray/ROOMS/Hosnitality      | ( <del>f</del> )              |

| Currently Assigned (3)                                                                                                    | Unassign All |
|----------------------------------------------------------------------------------------------------|--------------|
| Hilton Boston Back Bay/ROOMS/Front Desk                                                                                                    | ×            |
| Hilton Boston Back Bay/ROOMS/Guest Services                                                                                                    | ×            |
| Hilton Boston Back Bay/IT & SYS/IT                                                                                                    | ×            |
| Another important part of the Permissions step is to assign the departments for which the user will be responsible for scheduling, labor costs, etc. |              |

#### Assign Permission Options

Assign All Option for Labor Management

Unassign All Option for Labor Management

Reports

Can Access Labor Reports (Filtered: Can only See Assigned Depts)

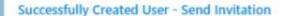

X

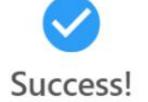

User has been successfully created. Next you can configure email alerts for the user if desired.

Send User Invitation Now

I'll send user invitation later

After the Permissions have been saved, click "I'll send user invitation later" This will bring you to the Email Alerts screen. Subscribe Email Alerts based on the included schedule.

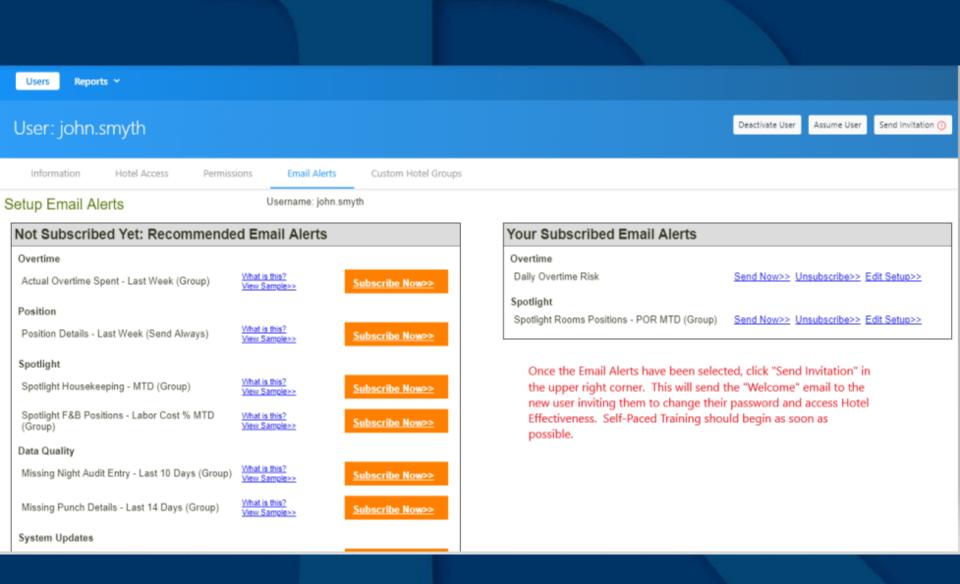

# Permissions / Email Alerts Permissions

 Hotel Effectiveness has a default set of Permissions per user type and Remington has established a standard set of Permissions per user type.

The following slide shows these Permissions.

When the G.M. sets up a new manager/user, the default Permissions will need to be updated to match the Remington standard.

 This will restrict certain positions/managers from accessing information not applicable to their role in the hotel.

| /                                          |                                                                                           |         |          | / .           | / /                              | /                                                                                                    | No               | 1.**             |                     | / /                 |
|--------------------------------------------|-------------------------------------------------------------------------------------------|---------|----------|---------------|----------------------------------|----------------------------------------------------------------------------------------------------|------------------|------------------|---------------------|---------------------|
|                                            |                                                                                           |         | /        | Harthand Land | Not supported to the second      |                                                                                                    | ECHA ELLER       | AND CONT.        | Son /               | Hard Local Com      |
|                                            |                                                                                           |         |          | .e 14191      | NR. MIR.                         |                                                                                                    | Safe Contractor  | antine pine per  | × /                 | [ 3 <sup>50</sup> ] |
| ~                                          | SE OFON HAVE                                                                              | General | CONSEL   | all How       | and the last                     | Concesting and the second                                                                                                    | Star OF AUGUL    | SOT. FREE SUP    | 18ª 1               | and the second      |
| contro have                                | ALON L                                                                                    | 1       | 313 1.5  | No Cort       | olier II. House the state of the | State of the state of the state | On Support       | 5 <sup>5</sup> 4 | p <sup>11</sup> / 3 | Rev Stret           |
| gerald                                     | age Ot                                                                                    | Gener   | 1 Sto    | HOPE          | HOUSE Marab                      | 53 5 <sup>54</sup> 55                                                                                                    | HOTE HE POSTORI  | HIGH             | Reven               | 100                 |
| Labor Management                           | View Employee Wages                                                                       | Yes     | Yes      | Yes           | Yes                              | Yes                                                                                                    | No               | No               | No                  | No                  |
| Labor Management                           | Department Filters (None / Filter to specific Depts.)                                     | None    | None     | None          | Filter                           | Filter                                                                                                    | Filter           | Filter           | Filter              | Filter              |
| Department Filters                         | Assign/unassign department filters for this user's<br>account.                            |         |          |               | x                                | x                                                                                                    | x                |                  |                     |                     |
| weparement mens                            | Can Access Labor Reports (Filtered: Can only See                                          |         |          |               | ^                                |                                                                                                    | ~                |                  |                     |                     |
| Reports                                    | Assigned Depts)                                                                           | х       | ×        | ×             | х                                | х                                                                                                    |                  |                  |                     |                     |
| Reports                                    | Can See F&B Profitability Metrics even if the User is Dept<br>Filtered                    | x       | ×        | x             |                                  | F&B Dir                                                                                                    |                  |                  |                     |                     |
| Reports                                    | Can Access Labor Benchmarker (Required: Must See                                          | · ·     |          |               |                                  | Pac Di                                                                                                    |                  |                  |                     |                     |
| Reports                                    | Wages and No Dept Filtering)                                                              | х       | х        | х             |                                  |                                                                                                    |                  |                  |                     |                     |
| Reports                                    | Can Access Revenue Reports                                                                | х       | х        | х             | х                                | х                                                                                                    |                  |                  | х                   |                     |
| Reports                                    | Can Access API (Required: Must See Wages and No Dept<br>Filtering)                        | x       | x        | x             |                                  |                                                                                                    |                  |                  |                     |                     |
|                                            | Can Access the Daily Labor Check-In (Filtered: Can only                                   |         | -        |               |                                  |                                                                                                    |                  |                  |                     | $\vdash$            |
| Daily Labor Check-in                       | See Assigned Depts)                                                                       | x       | ×        | ×             | х                                | x                                                                                                    |                  |                  |                     |                     |
| Scheduler                                  | Can Access Scheduler and Add/Edit Shifts (Filtered: Can<br>only See Assigned Depts)       | x       | ×        | ×             | x                                | x                                                                                                    |                  |                  |                     |                     |
| Jenedalei                                  | only see Assigned Depts/                                                                  |         | <u> </u> | <u> </u>      | ^                                |                                                                                                    |                  |                  |                     |                     |
| Scheduler                                  | Can Edit/Approve Forecasts                                                                | х       | x        | Controller    |                                  | FOM, F&B Dir                                                                                                    |                  |                  |                     |                     |
| Scheduler                                  | Can Publish Schedules (Filtered: Can only See Assigned<br>Depts)                          | x       | ×        | x             | x                                | x                                                                                                    |                  |                  |                     |                     |
| scheduler                                  | Deptsy                                                                                    |         |          | <u>^</u>      | ~                                | ~                                                                                                    | Hskpng           |                  |                     |                     |
| Housekeeping Tools                         | Can Access Housekeeping Gameday Scheduler                                                 | x       | ×        | Controller    | х                                |                                                                                                    | Supervisor       |                  |                     |                     |
|                                            | Can Access Plan Manager and View Labor Standards                                          |         |          |               |                                  |                                                                                                    |                  |                  |                     |                     |
| Labor Plans<br>Labor Plans                 | (Filtered: Can only See Assigned Depts)<br>Can Request Extra Plan Hours and View Requests | X       | X        | ×             | x                                | x                                                                                                    |                  |                  | <u> </u>            |                     |
| Cabor Flans                                | Can Approve Extra Plan Hours (Required: Must See                                          |         | <u> </u> | <u>^</u>      | ~                                |                                                                                                    |                  |                  |                     |                     |
| Labor Plans                                | Wages)                                                                                    | x       | x        |               |                                  |                                                                                                    |                  |                  |                     |                     |
| Labor Diser                                | Can Edit Labor Standards (Required: Must See Wages and<br>No Dept Filtering)              |         |          |               |                                  |                                                                                                    |                  |                  |                     |                     |
| Labor Plans                                | Can Access Budgeter and View Revenue and Labor                                            |         |          |               |                                  |                                                                                                    |                  |                  |                     | <b>├──</b> ┤        |
|                                            | Budgets (Required: Must See Wages and No Dept                                             |         |          |               |                                  |                                                                                                    |                  |                  |                     |                     |
| Labor Plans                                | Filtering)                                                                                | х       | х        | х             |                                  |                                                                                                    |                  |                  |                     |                     |
| Labor Plans                                | Can Import Revenue/Business Driver Budgets and Build<br>Labor Budgets                     | x       |          |               |                                  |                                                                                                    |                  |                  |                     |                     |
|                                            |                                                                                           |         |          |               |                                  |                                                                                                    |                  |                  |                     |                     |
|                                            |                                                                                           |         |          |               |                                  |                                                                                                    | Accting, Hskpng  |                  |                     |                     |
| Night Audit Entry                          | Can Access Night Audit Entry and Add New Data                                             | ×       | ×        | Controller    | х                                | X                                                                                                    | Super, F&B Super | ×                |                     |                     |
| Night Audit Entry                          | Can Edit Existing Data                                                                    | x       | ×        | Controller    | х                                | x                                                                                                    | Accting          |                  |                     |                     |
| Night Audit Entry                          | Can Export/Import Data                                                                    | х       | X        | ×             |                                  |                                                                                                    |                  |                  |                     |                     |
| Night Audit Entry                          | Can Manage Night Auditor User and Password                                                | х       | х        | х             |                                  | FOM                                                                                                    |                  |                  |                     |                     |
| Employees                                  | Can Access Employee Manager                                                               | х       | х        | х             | х                                | х                                                                                                    |                  |                  |                     |                     |
| Employees                                  | Can Add / Edit Employees (Required: Must See Wages)                                       | x       | ×        | ×             | x                                | x                                                                                                    |                  |                  |                     |                     |
|                                            | Can Manage Employee Users for myHotelTeam.com                                             |         |          |               |                                  |                                                                                                    |                  |                  |                     |                     |
| Employees                                  | (Filtered: Can only See Assigned Depts)                                                   | x       | ×        | ×             | х                                | X                                                                                                    | HR               |                  |                     |                     |
| Employees                                  | Can Access Absence Monitor<br>Can Access Settings - View Only (Required: No Dept          | x       | ×        | ×             | х                                | x                                                                                                    | HR               |                  |                     |                     |
| Settings                                   | Filtering)                                                                                | ×       | ×        | ×             |                                  |                                                                                                    |                  |                  |                     |                     |
|                                            |                                                                                           |         |          |               |                                  |                                                                                                    |                  |                  |                     |                     |
| Settings                                   | Can Edit Hotel Settings (Required: No Dept Filtering)                                     |         |          |               |                                  |                                                                                                    |                  |                  |                     |                     |
| My User Settings                           | Can Manage his/her own User Profile (Email, Phone,<br>Password, etc)                      | ×       | x        | x             | х                                | x                                                                                                    | x                |                  | x                   | ×                   |
| My User Settings                           | Can Manage his/her own Email Alerts                                                       | x       | x        | x             | x                                | x                                                                                                    | X                | ×                | x                   | x                   |
| My User Settings                           | Can Access his/her own My Training                                                        | X       | X        | X             | X                                | X                                                                                                    | X                | X                |                     | ×                   |
| User Administration                        | Cannot Add/Edit Users                                                                     |         | ×        | ×             | х                                | х                                                                                                    | х                | ×                | х                   | ×                   |
|                                            | Hotel Admin- Can Add/Edit Users Only for Assigned                                         |         |          |               |                                  |                                                                                                    |                  |                  |                     |                     |
| User Administration<br>User Administration | Hotels. Cannot Edit Themselves.<br>Account Admin - Can Add/Edit Users for all Hotels.     | X       |          |               |                                  |                                                                                                    |                  |                  |                     | ⊢−−−┨               |
| saer warministration                       | Pacoant Panini - can Palayzait users for all hotels.                                      |         | I        | I             |                                  |                                                                                                    |                  |                  | L                   |                     |

GTON

# Permissions / Email Alerts Email Alerts

• When the G.M. sets up a new manager/user, Email Alerts should be subscribed at that time.

 The following slide shows the list of all Email Alerts available and highlights the ones to which the manager/user should be subscribed, by position.

Although several alerts are available, it is recommended that the number of Alerts be kept to a minimum so as not to overwhelm.

|                    |                                                  |         |          | / /        | . /.               |                 | et Hort tradi  | Jet.             |       | /          | /.   |
|--------------------|--------------------------------------------------|---------|----------|------------|--------------------|-----------------|----------------|------------------|-------|------------|------|
|                    |                                                  |         |          | Hoge Cont  | et                 | Department of C | 10th inferon   | Contration Cont. | ison  | Herotheess | Minc |
|                    |                                                  |         | 1        | reithin    | 1HR MIL            | ive Ho          | all SCI        | councephicupe    | ~/    | Access     | /    |
| service time       | seconon have                                     | General | mager    | Jer Hu     | blert Housekeeping | Mecuto AMa      | and the        | KOUST F8B        | man   | and I      | /    |
| e Nati             | children .                                       | 1       | No let   | Mar Conto  | Heepad             | the sment of    | Supp.min       | ited' hit        | " Je  | ee. Sty    | e /  |
| central central    | 1 se or                                          | Gener   | St. C    | Hotel      | 4005 Aanab         | Separeso V.     | HOTE HA AD LIN | and the          | aeven | Alle       | /    |
| Recommended        |                                                  | ſ       | <u> </u> |            |                    |                 |                | <u> </u>         |       |            |      |
| Revenue            | Revenue Details - All Data                       |         |          |            |                    |                 |                |                  |       |            | 1    |
| Labor Summary      | Win-Loss & Check-In Progress Yesterday (Group)   |         |          |            |                    |                 |                |                  |       |            | 1    |
| Labor Summary      | Win-Loss & Check-In Progress Last Week (Group)   |         |          |            |                    |                 |                |                  |       |            | 1    |
| Labor Summary      | Total Labor Picture - MTD (Group)                |         |          |            |                    |                 |                |                  |       |            | 1    |
| Labor Summary      | Total Labor Picture - Last Week (Group)          |         |          |            |                    |                 |                |                  |       |            | 1    |
| Labor Summary      | F&B Labor Cost - Last Week (Group)               |         |          |            |                    |                 |                |                  |       |            | 1    |
| Overtime           | Daily Overtime Risk                              | х       | х        | Х          | Х                  | х               |                |                  |       |            |      |
| Overtime           | Actual Overtime Spent - Last Week (Group)        | х       | х        |            |                    |                 |                |                  |       |            |      |
| Position           | Position Details - Last Week (Send Always)       |         |          |            |                    |                 |                |                  |       |            |      |
| Spotlight          | Spotlight Housekeeping - MTD (Group)             |         |          |            | х                  |                 |                |                  |       |            |      |
| Spotlight          | Spotlight Rooms Positions - POR MTD (Group)      |         |          |            |                    | FOM             |                |                  |       |            |      |
| Spotlight          | Spotlight F&B Positions - Labor Cost % MTD       |         |          |            |                    | F&B Dir         |                |                  |       |            |      |
|                    |                                                  |         |          |            |                    |                 |                |                  |       |            |      |
| Data Quality       | Missing Night Audit Entry - Last 10 Days (Group) |         |          | Controller |                    |                 | Accting        |                  |       |            |      |
| Data Quality       | Missing Punch Details - Last 14 Days (Group)     |         |          | Controller |                    |                 | Accting        |                  |       |            |      |
| Data Quality       | Salaried Verification (Group)                    |         |          |            |                    |                 |                |                  |       |            | 1    |
| Reminders          | Special Dates Reminder - Today (Group)           |         |          |            |                    |                 |                |                  |       |            | 1    |
| Reminders          | Special Dates Reminder - Upcoming 14 Day (Group) |         |          |            |                    |                 |                |                  |       |            | 1    |
| System Updates     | Hotel Effectiveness System Updates Notification  |         |          |            |                    |                 |                |                  |       |            | 1    |
| Other Email Alerts |                                                  |         |          |            |                    |                 |                |                  |       |            |      |
| Revenue            | Revenue Details - Rooms Only                     |         |          |            |                    |                 |                |                  |       |            |      |
| Revenue            | Revenue Summary (Group)                          |         |          |            |                    |                 |                |                  |       |            |      |
| Revenue            | Revenue Summary - Text Version (Group)           |         |          |            |                    |                 |                |                  |       |            |      |
| Revenue            | Revenue Summary vs Budget (Group)                |         |          |            |                    |                 |                |                  |       |            |      |
| Labor Summary      | Opportunity Hotels (+5% Over Std) MTD (Group)    |         |          |            |                    |                 |                |                  |       |            |      |
| Labor Summary      | Labor Summary - Rooms Only MTD (Group)           |         |          |            |                    |                 |                |                  |       |            |      |
| Position           | Position Details - Last Week (if Unfavorable)    | х       | х        |            |                    |                 |                |                  |       |            |      |
| Position           | Position Profitability - Labor Cost MTD          |         |          |            |                    |                 |                |                  |       |            |      |
| Position           | Position Profitability - POR MTD                 |         |          |            |                    |                 |                |                  |       |            |      |
| Position           | Position Profitability - Combo MTD               |         |          |            |                    |                 |                |                  |       |            |      |
| Pending Approvals  | Pending Approvals for Extra Plan Hours (Group)   | х       | Х        |            |                    |                 |                |                  |       |            |      |
| Pending Approvals  | Pending Time Off List                            |         |          |            |                    |                 |                |                  |       |            |      |
| Billing            | Hotel Effectiveness Billing Notifications        |         |          | Controller |                    |                 |                |                  |       |            |      |

# Self-Paced Training

 Self-paced training is accessed by hovering over your user name (upper right corner) then select "My Training"

 The training modules are broken down by section and are assigned by Permissions. Most require only 3 – 5 minutes to complete.

If Permissions are not assigned, no training modules will be available.

Based on the tasks to be completed this week and next, the following training <u>must</u> be completed as listed by the end of week 2.

- o Orientation Video
- o Hotel Effectiveness Introduction
- o User Management (GMs)
- o Night Audit Entry

• The remaining sections should be completed as soon as possible in anticipation of layering in new processes next week.

## **TimeSaver Interface**

- The time clock has already been synced with Hotel Effectiveness.
- Punches for hourly associates are imported six times a day.
- Through this process, new hires are automatically set up in Hotel Effectiveness and are available to schedule based on their home department.
- The import also includes punch edits for the previous 14 days.
- However, the goal is to produce an accurate labor production report by 6:00am local time. Therefore, it is vital that associates punch in / out and any corrections are entered into TimeSaver <u>daily</u>.

## **Contract Labor**

 Contract Labor must be added to the schedule at the individual level in order to track the hours and rooms cleaned (where applicable) for productivity analysis.

- Contractors can be added into Hotel Effectiveness under the Employee tab in the left column, then choose "Add Non-Time Clock Employee"
- The first name should be the Contractor's first initial followed by their last name.
- Their last name must be the name of the contract vendor. This will group the Contractors on the schedule.
- The Employee Type must be "Hourly Contractor".
- The hourly rate of pay must be the rate paid to the contract vendor.

### Add a New Employee

#### zzMaster Account Template Remington

#### **Employee Profile**

| Employee ID:                           |                              | Employee's Payroll ID                                |                   |
|----------------------------------------|------------------------------|------------------------------------------------------|-------------------|
| First Name:                            | J Smith                      | Middle Name:                                         | (Optional)        |
| Last Name:                             | ABC Contract Services        |                                                      | _                 |
| Hire Date:                             | 08/02/2019 (mm/de            | d/уууу)                                              |                   |
| Employee Type:                         | Hourly Contractor            | T                                                    |                   |
| Base Rate:                             | 20.00                        | Enter an hourly rate Ex. 10.00. This rate will be ap | plied to all posi |
| Profile Position 1 (Home):             | Housekeeping-Room Attend     | lant                                                 | •                 |
| Profile Position 2:                    | Select a Position            |                                                      | •                 |
| Profile Position 3:                    | Select a Position            |                                                      | •                 |
| Note: Only profile positions can be ad | ded here. Add more positions | on the Extra Positions Assigned page.                |                   |
|                                        |                              |                                                      |                   |
| Additional Employee Information        |                              |                                                      |                   |
| Full Time Indicator: None              | T                            | Birthday                                             | /:                |

Primary Telephone:

Primary Email:

| 10110 |  |  |
|-------|--|--|
|       |  |  |
|       |  |  |
|       |  |  |
|       |  |  |
|       |  |  |
|       |  |  |

# Timeline

### Week 1

- GM's to set up department managers as new users as soon as possible this week.
- All users complete the self-paced training as recommended.
- Department managers set up all contract laborers as Hourly Contractors.

### <u>Week 2</u>

Night Audit Data Entry – Details to follow.

### Week 3

 Forecasting, Scheduling, & Housekeeping Tools – Details to follow.

# Time Management

### I don't have time to:

- ... enter schedules twice
- ... enter forecast twice
- ... conduct daily check-ins and DVP weekly reviews
- ... train night audit
- ... complete training

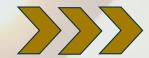

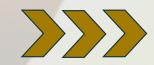

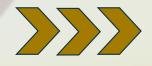

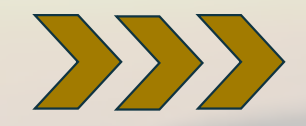

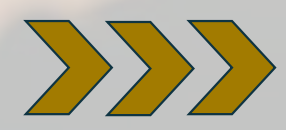

- Not really twice the time
- Tool is faster than manual standards
- Forecast data will be automatically uploaded from files located on the "I" drive
- Incorporate in current weekly forecast reviews
- Incorporate into stand-up
- Talk about H.E. on DVP weekly calls
- Set up one-on-one property calls each month
- We'll provide job aids to facilitate training process
- Schedule allows for two weeks to complete and one month soft launch to get up to speed
- Each training video is about 3-5 minutes

# Support

 Software / Internet Access to Hotel Effectiveness servicedesk@remingtonhotels.com
 Suggest using Google Chrome

Functionality – Remington Standards
 Lee Morton – 972-778-9787
 leemorton@remingtonhotels.com
 Chris McDonnell – 972-778-9716
 chrismcdonnell@remingtonhotels.com

# Forecasting

- Do not copy over the forecast file on the "I" drive.
  Updates to the forecast must be entered directly into the file located on the "I" drive.
- Features enabling the forecast to be exported have been added to the file.
- Room revenue / stats and banquet revenue must be forecasted by day. Do not enter a whole month into one day.

# Project Voyager

### **Q** & A

### After the call, feel free to email additional questions to Lee / Chris directly.